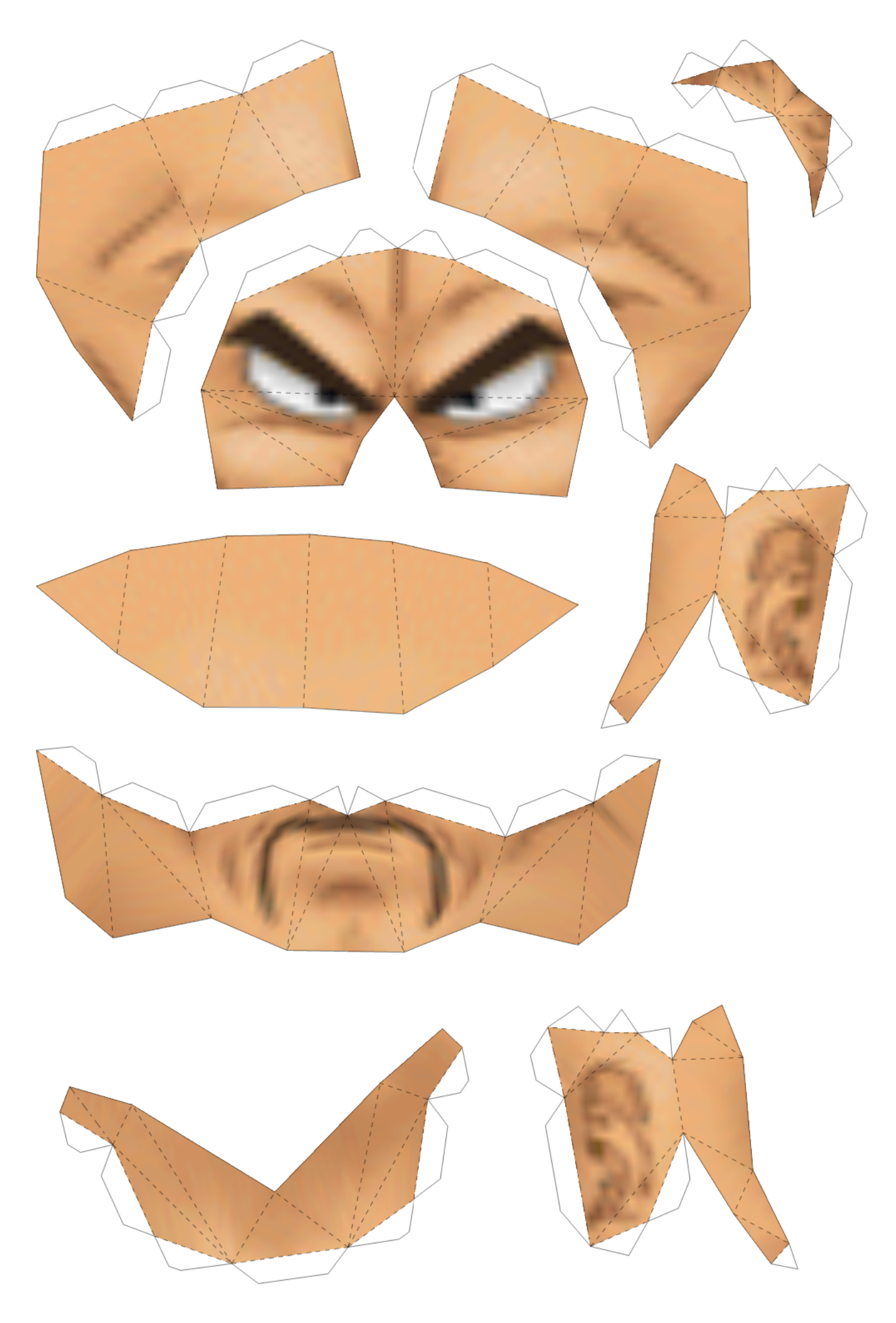

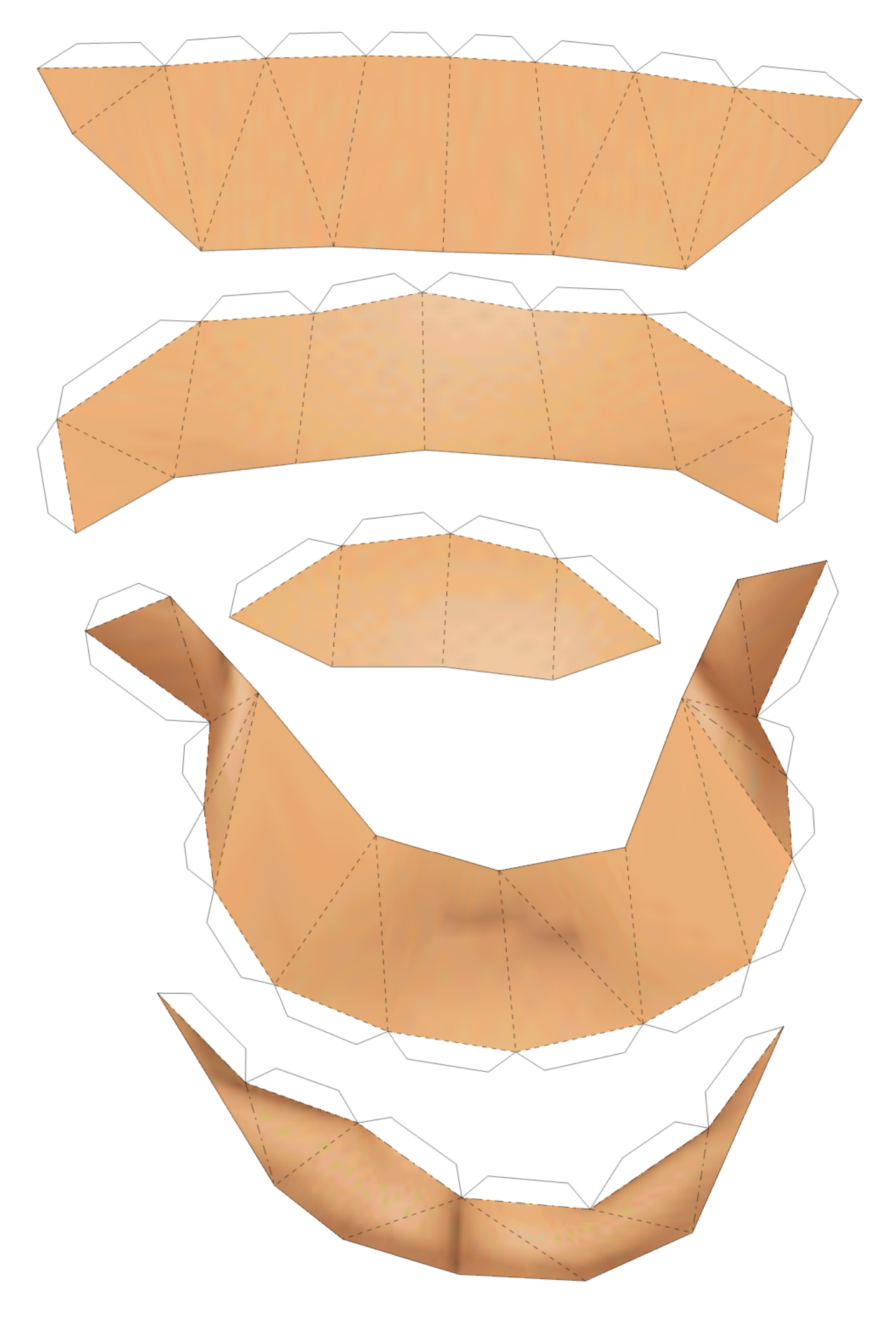

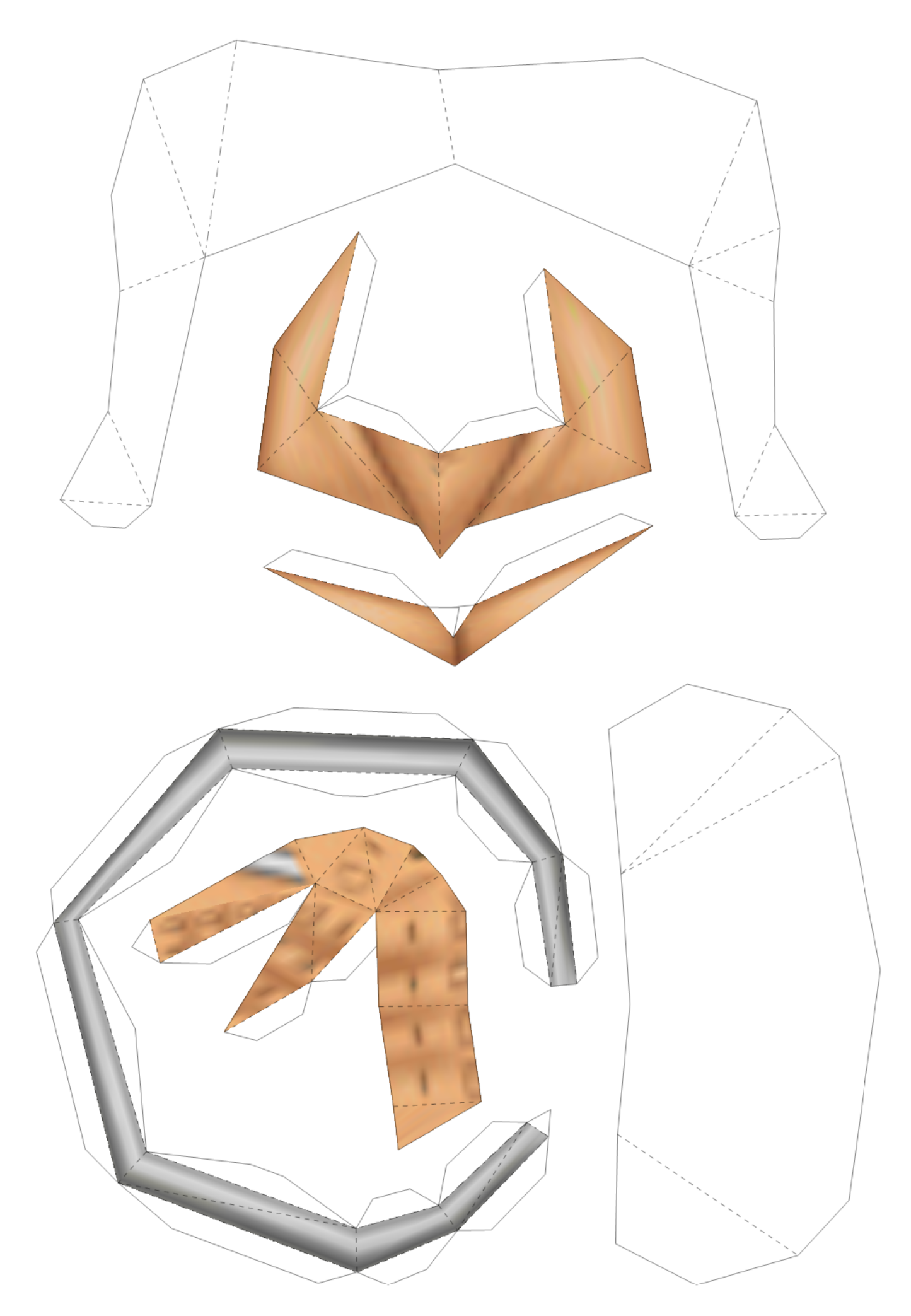

3/11 (row1 col3)

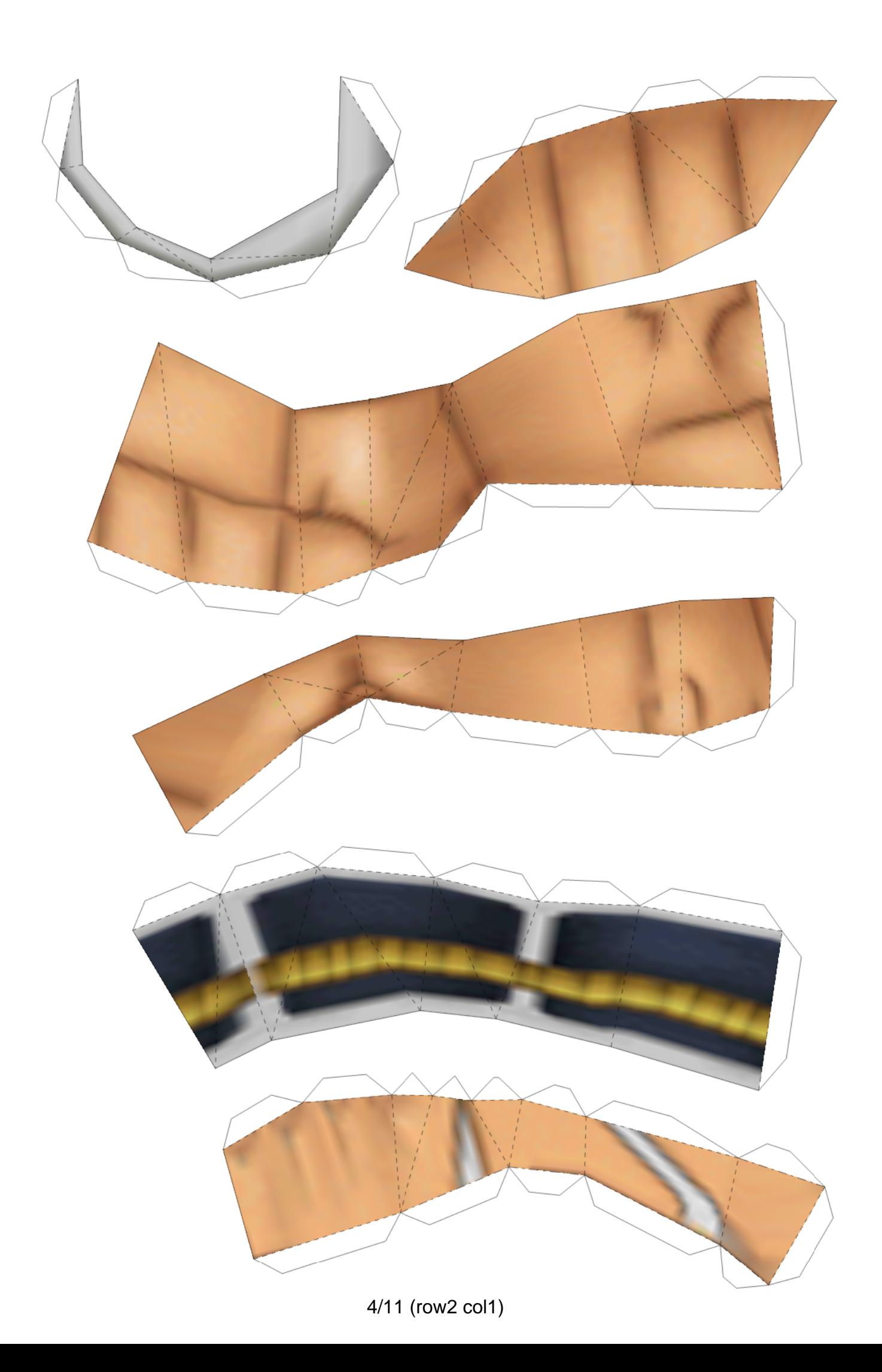

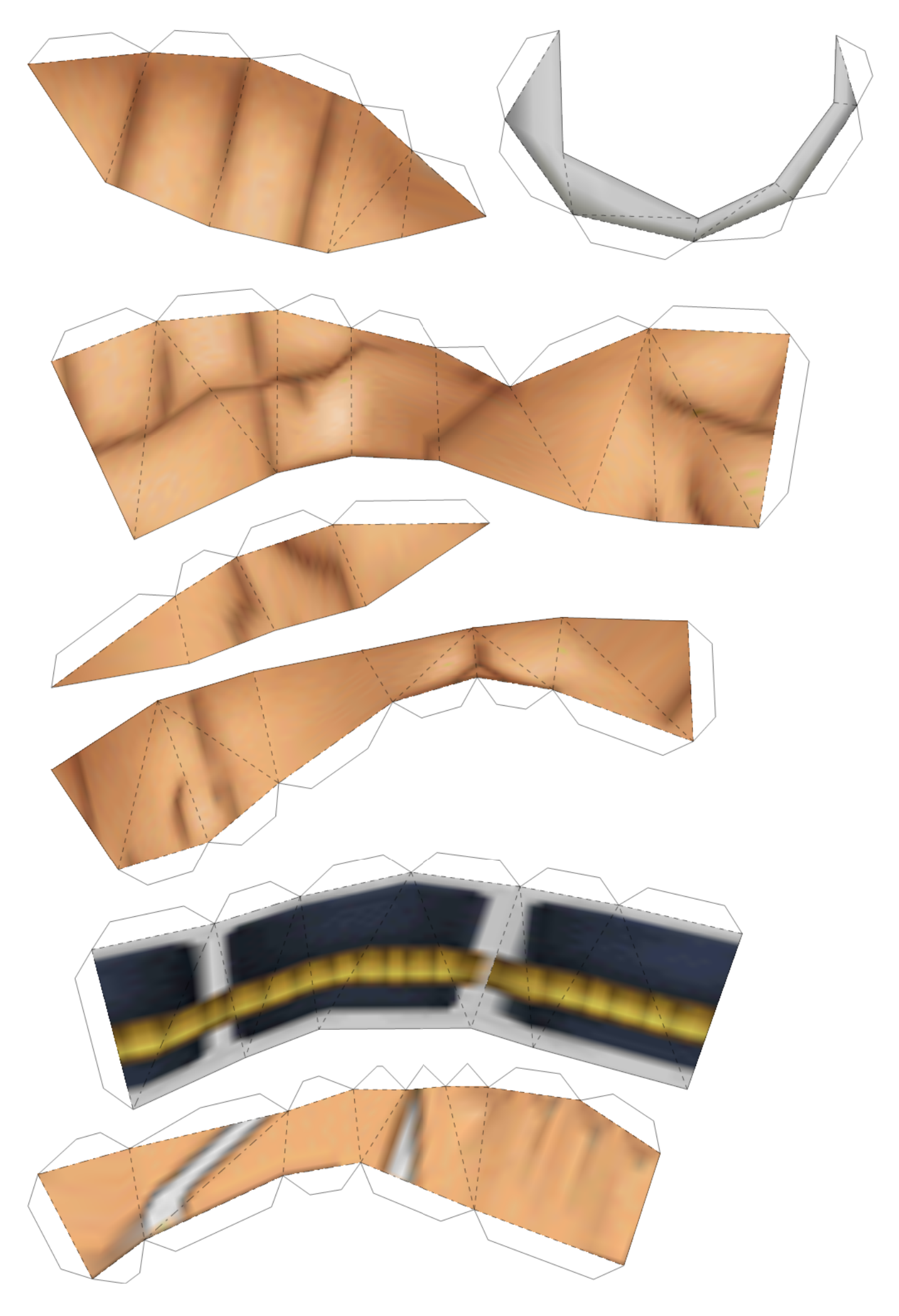

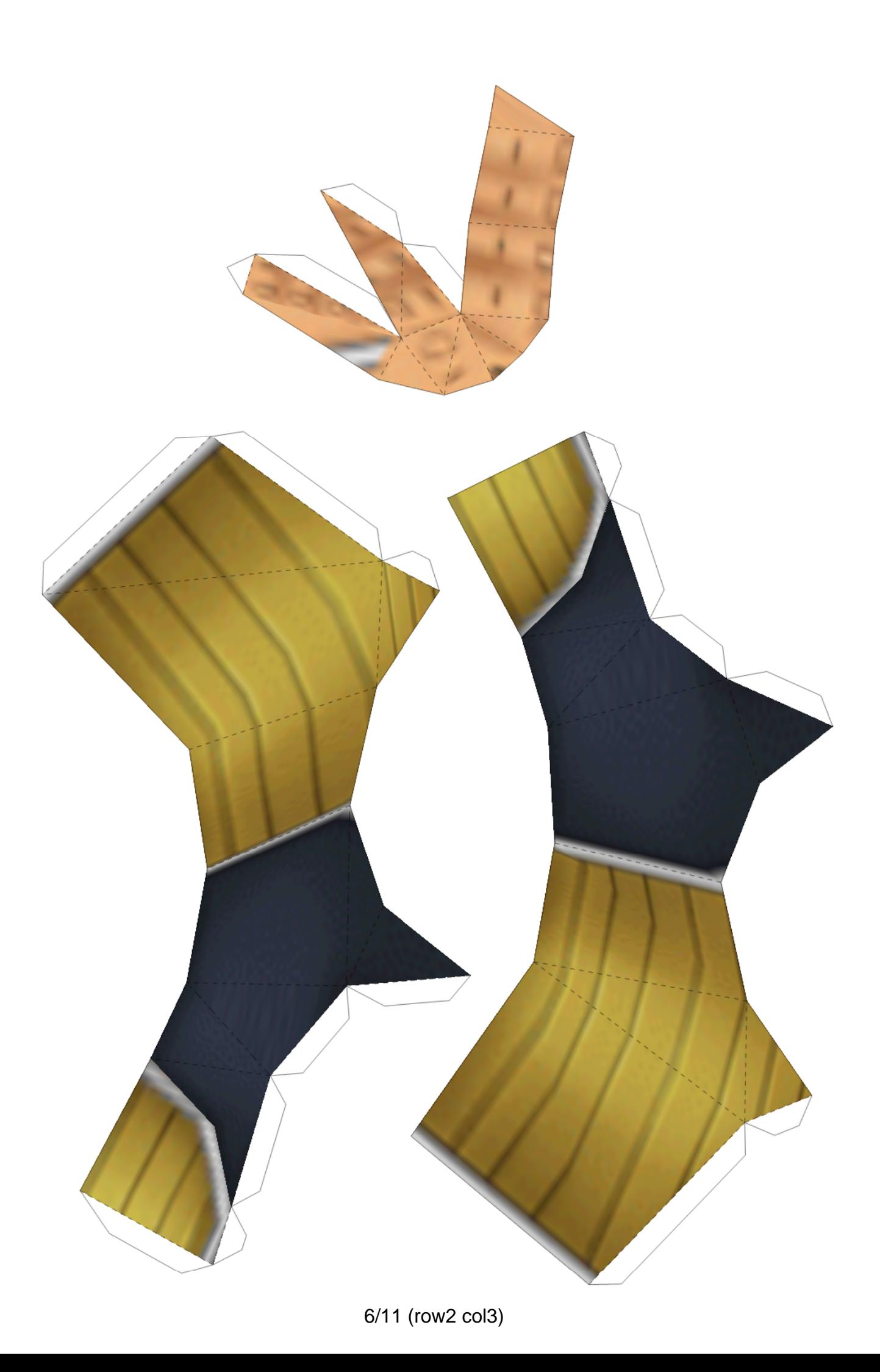

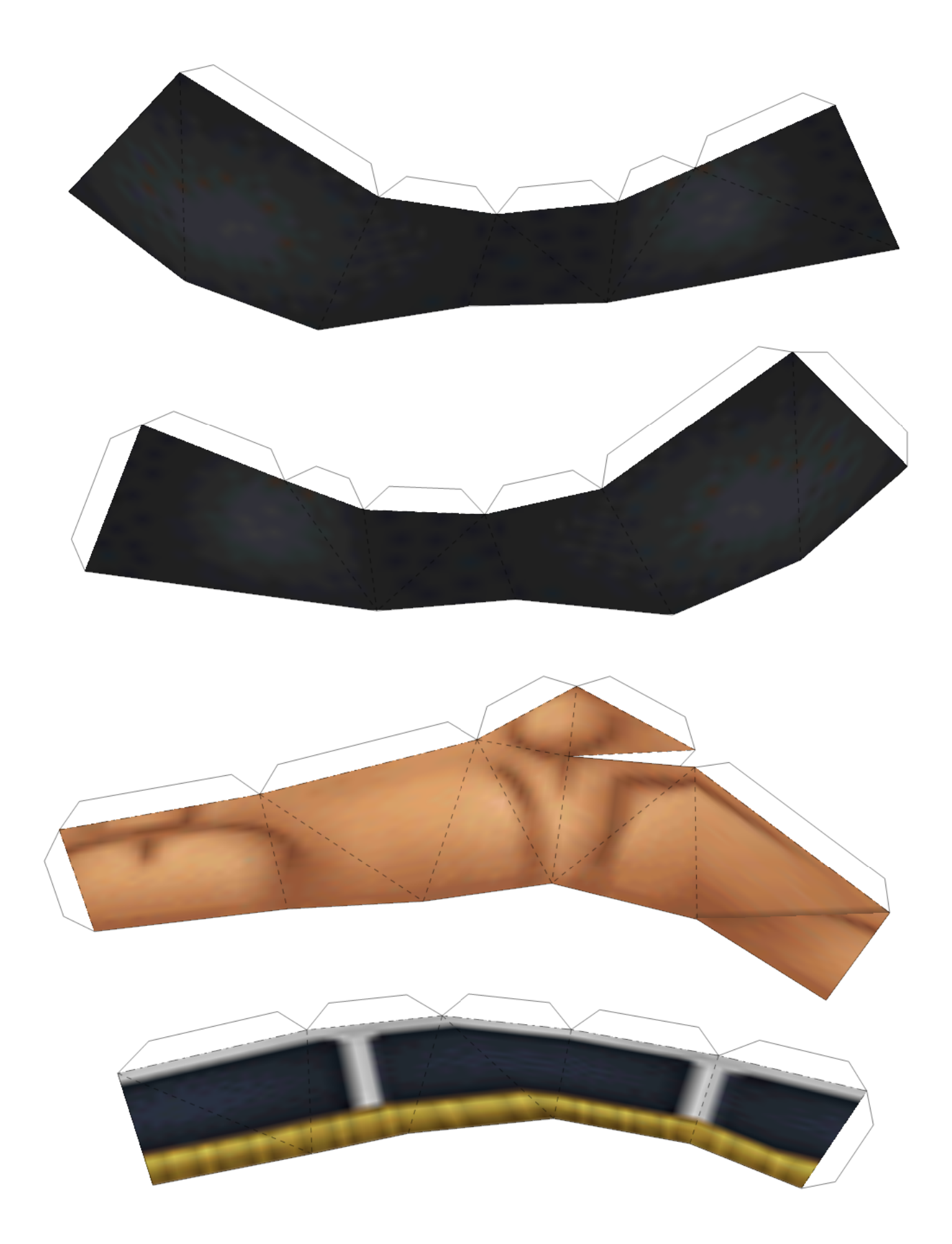

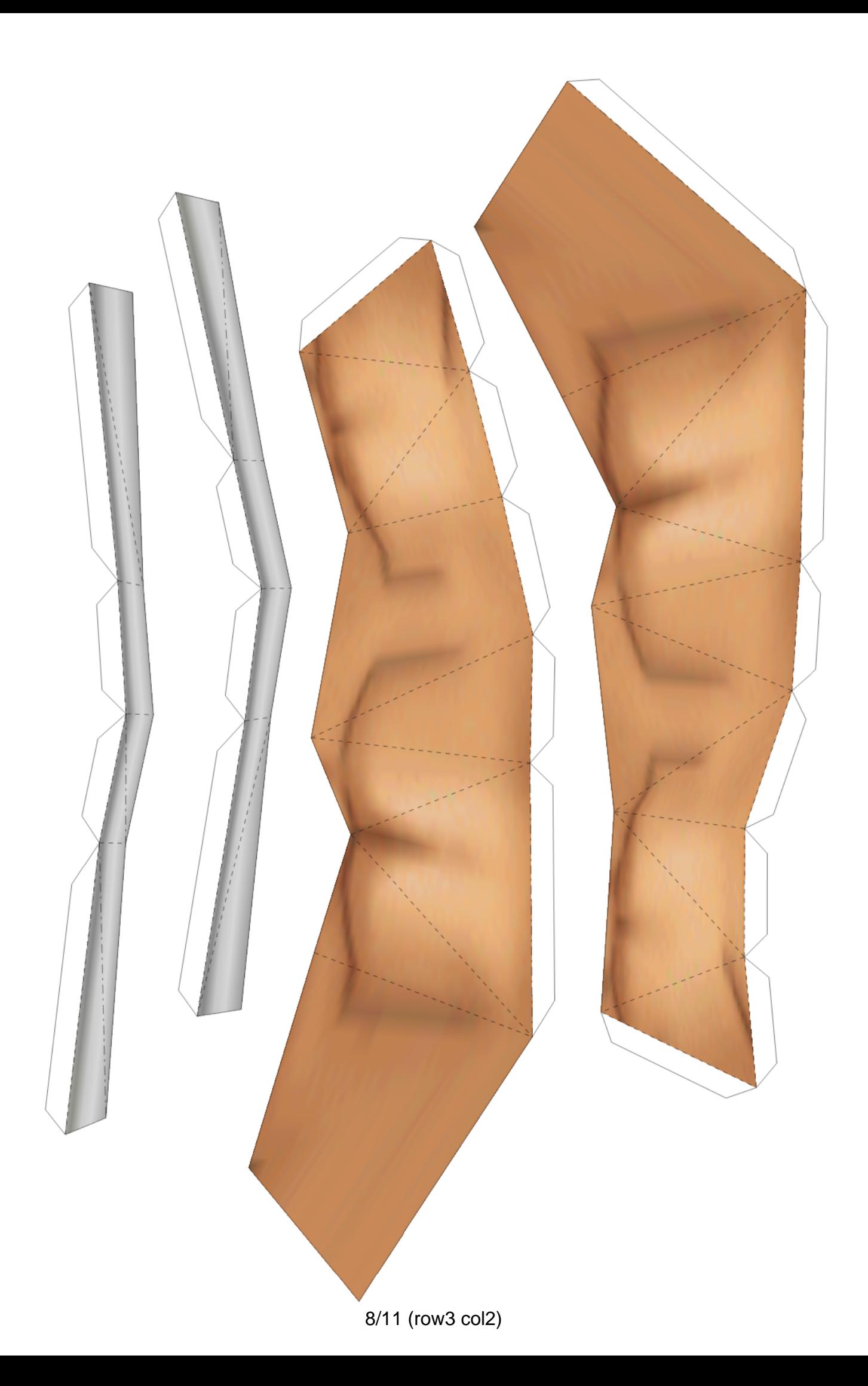

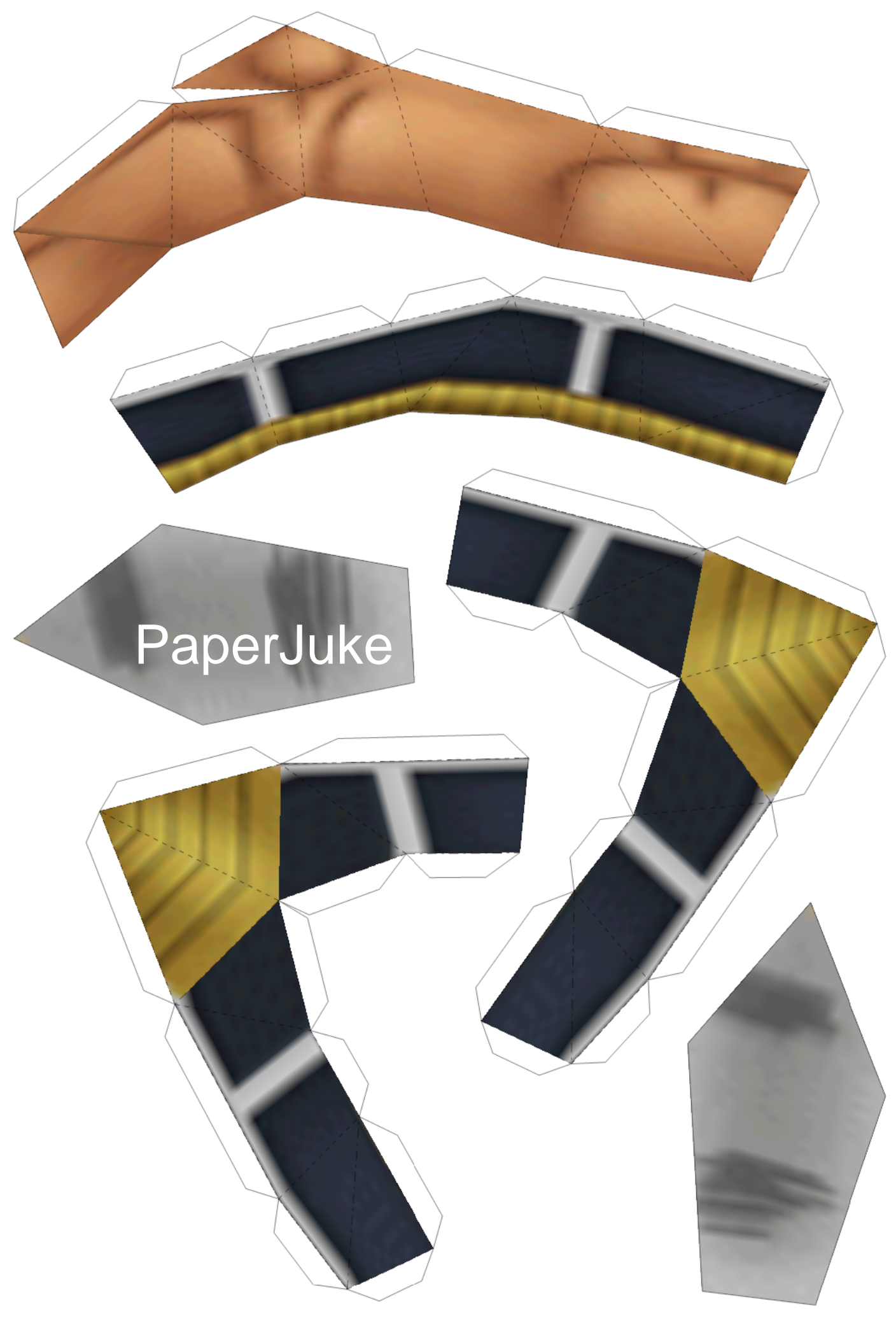

9/11 (row3 col3)

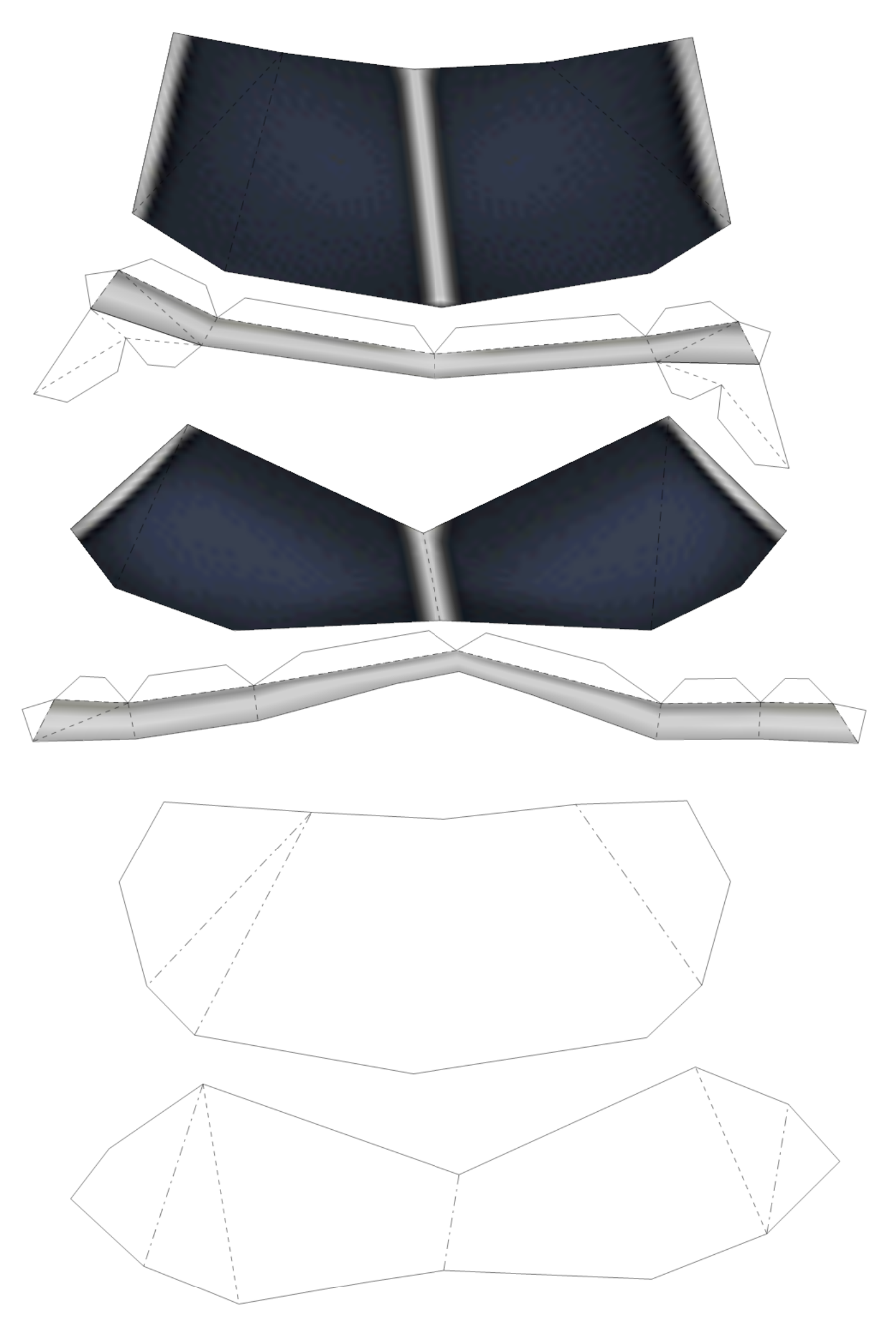

10/11 (row4 col1)

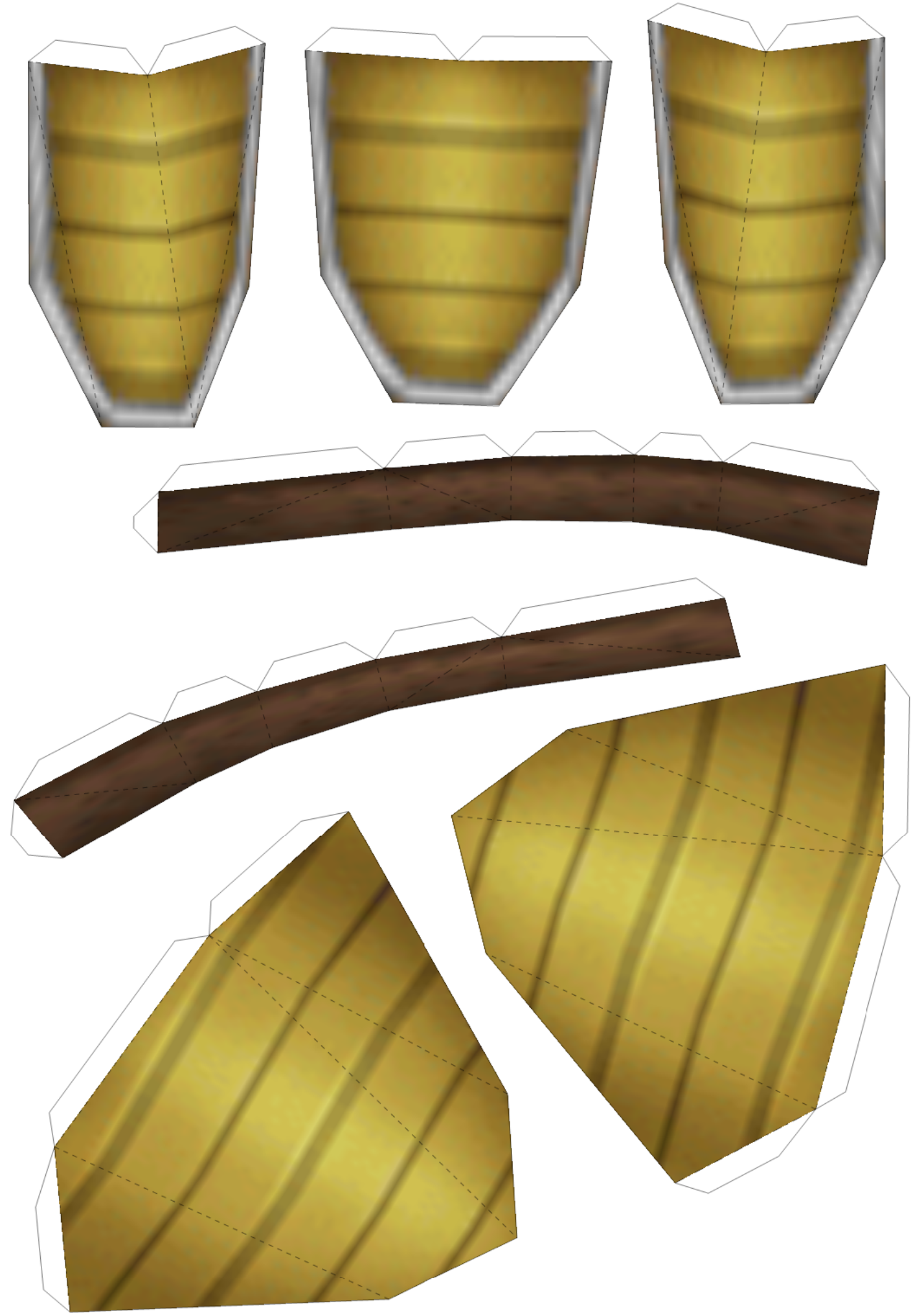

11/11 (row4 col2)